## Package 'quanteda.textstats'

April 8, 2024

<span id="page-0-0"></span>Version 0.97

Title Textual Statistics for the Quantitative Analysis of Textual Data

Description Textual statistics functions formerly in the 'quanteda' package. Textual statistics for characterizing and comparing textual data. Includes functions for measuring term and document frequency, the co-occurrence of words, similarity and distance between features and documents, feature entropy, keyword occurrence, readability, and lexical diversity. These functions extend the 'quanteda' package and are specially designed for sparse textual data.

License GPL-3

**Depends** R  $(>= 3.5.0)$ 

**Imports** quanteda ( $>= 4.0.0$ ), Matrix ( $>= 1.5$ -0), methods, nsyllable, proxyC ( $>= 0.1.4$ ), Rcpp ( $>= 0.12.12$ ), stringi

LinkingTo Rcpp, RcppArmadillo  $(>= 0.7.600.1.0)$ , quanteda

Suggests entropy, ExPosition, proxy, rmarkdown, spelling, svs, testthat, knitr, covr

URL <https://quanteda.io>

Encoding UTF-8

BugReports <https://github.com/quanteda/quanteda.textstats/issues>

LazyData TRUE

Language en-GB

RoxygenNote 7.3.1

NeedsCompilation yes

Author Kenneth Benoit [cre, aut, cph]

(<<https://orcid.org/0000-0002-0797-564X>>), Kohei Watanabe [aut] (<<https://orcid.org/0000-0001-6519-5265>>), Haiyan Wang [aut] (<<https://orcid.org/0000-0003-4992-4311>>), Jiong Wei Lua [aut], Jouni Kuha [aut] (<<https://orcid.org/0000-0002-1156-8465>>), European Research Council [fnd] (ERC-2011-StG 283794-QUANTESS)

Maintainer Kenneth Benoit <kbenoit@lse.ac.uk>

Repository CRAN

Date/Publication 2024-04-08 11:50:05 UTC

## <span id="page-1-0"></span>R topics documented:

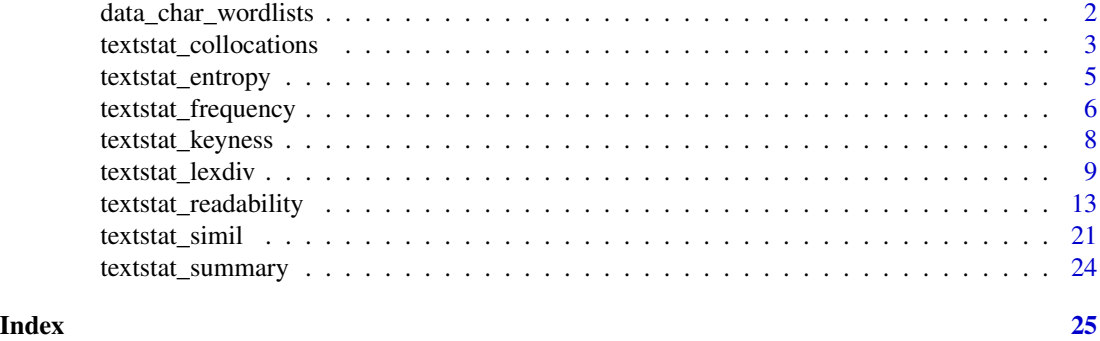

data\_char\_wordlists *Word lists for readability statistics*

#### Description

data\_char\_wordlists provides word lists used in some readability indexes; it is a named list of character vectors where each list element corresponds to a different readability index.

#### Usage

```
data_char_wordlists
```
### Format

A list of length two:

- DaleChall The long Dale-Chall list of 3,000 familiar (English) words needed to compute the Dale-Chall Readability Formula.
- Spache The revised Spache word list (see Klare 1975, 73; Spache 1974) needed to compute the Spache Revised Formula of readability (Spache 1953).

#### References

Chall, J.S., & Dale, E. (1995). *Readability Revisited: The New Dale-Chall Readability Formula*. Brookline Books.

Dale, E. & Chall, J.S. (1948). A Formula for Predicting Readability. *Educational Research Bulletin*, 27(1): 11–20.

Dale, E. & Chall, J.S. (1948). A Formula for Predicting Readability: Instructions. *Educational Research Bulletin*, 27(2): 37–54.

Klare, G.R. (1975). Assessing Readability. *Reading Research Quarterly* 10(1), 62–102.

Spache, G. (1953). A New Readability Formula for Primary-Grade Reading Materials. *The Elementary School Journal*, 53, 410–413.

Spache, G. (1974). *Good reading for poor readers*. (Rvd. 9th Ed.) Champaign, Illinois: Garrard, 1974.

<span id="page-2-0"></span>textstat\_collocations *Identify and score multi-word expressions*

### Description

Identify and score multi-word expressions, or adjacent fixed-length collocations, from text.

#### Usage

```
textstat_collocations(
  x,
 method = "lambda",
 size = 2,
 min\_count = 2,
  smoothing = 0.5,
  tolower = TRUE,
  ...
)
```
#### Arguments

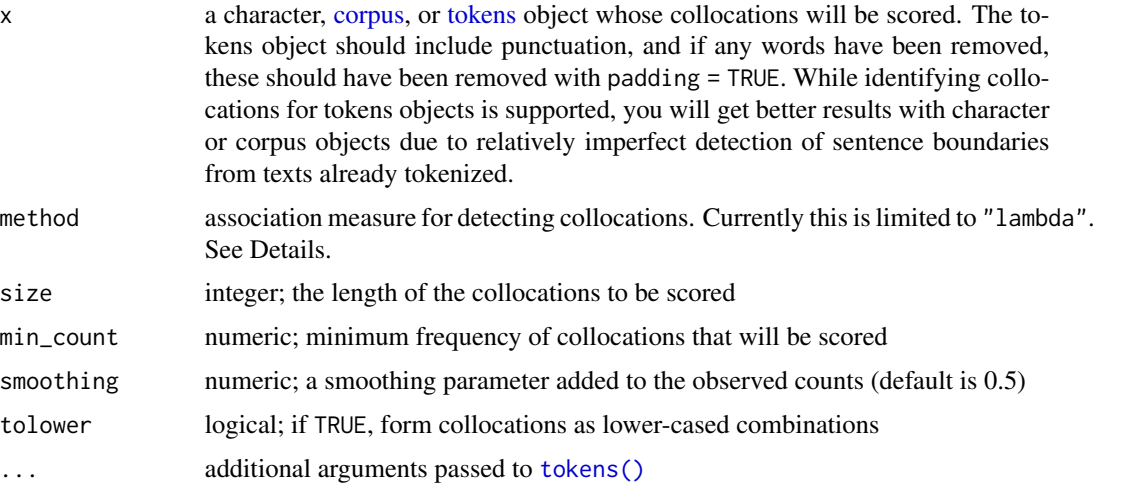

## Details

Documents are grouped for the purposes of scoring, but collocations will not span sentences. If x is a [tokens](#page-0-0) object and some tokens have been removed, this should be done using  $[$ tokens\_remove](x, pattern, padding = TF so that counts will still be accurate, but the pads will prevent those collocations from being scored.

The lambda computed for a size  $= K$ -word target multi-word expression the coefficient for the  $K$ way interaction parameter in the saturated log-linear model fitted to the counts of the terms forming the set of eligible multi-word expressions. This is the same as the "lambda" computed in Blaheta and Johnson's (2001), where all multi-word expressions are considered (rather than just verbs, as in that paper). The z is the Wald  $z$ -statistic computed as the quotient of lambda and the Wald statistic for lambda as described below.

In detail:

Consider a K-word target expression x, and let z be any K-word expression. Define a comparison function  $c(x, z) = (j_1, \ldots, j_K) = c$  such that the kth element of c is 1 if the kth word in z is equal to the kth word in x, and 0 otherwise. Let  $c_i = (j_{i1}, \ldots, j_{iK}), i = 1, \ldots, 2^{K} = M$ , be the possible values of  $c(x, z)$ , with  $c_M = (1, 1, \dots, 1)$ . Consider the set of  $c(x, z_r)$  across all expressions  $z_r$  in a corpus of text, and let  $n_i$ , for  $i = 1, ..., M$ , denote the number of the  $c(x, z_r)$  which equal  $c_i$ , plus the smoothing constant smoothing. The  $n_i$  are the counts in a  $2^K$  contingency table whose dimensions are defined by the  $c_i$ .

 $\lambda$ : The K-way interaction parameter in the saturated loglinear model fitted to the  $n_i$ . It can be calculated as

$$
\lambda = \sum_{i=1}^{M} (-1)^{K - b_i} * log n_i
$$

where  $b_i$  is the number of the elements of  $c_i$  which are equal to 1.

Wald test  $z$ -statistic  $z$  is calculated as:

$$
z = \frac{\lambda}{[\sum_{i=1}^{M} n_i^{-1}]^{(1/2)}}
$$

#### Value

textstat\_collocations returns a data.frame of collocations and their scores and statistics. This consists of the collocations, their counts, length, and  $\lambda$  and z statistics. When size is a vector, then count\_nested counts the lower-order collocations that occur within a higher-order collocation (but this does not affect the statistics).

### Author(s)

Kenneth Benoit, Jouni Kuha, Haiyan Wang, and Kohei Watanabe

#### References

Blaheta, D. & Johnson, M. (2001). [Unsupervised learning of multi-word verbs.](http://web.science.mq.edu.au/~mjohnson/papers/2001/dpb-colloc01.pdf) Presented at the ACLEACL Workshop on the Computational Extraction, Analysis and Exploitation of Collocations.

```
library("quanteda")
corp <- data_corpus_inaugural[1:2]
head(cols <- textstat_collocations(corp, size = 2, min_count = 2), 10)
head(cols <- textstat_collocations(corp, size = 3, min_count = 2), 10)
# extracting multi-part proper nouns (capitalized terms)
toks1 <- tokens(data_corpus_inaugural)
toks2 <- tokens_remove(toks1, pattern = stopwords("english"), padding = TRUE)
```

```
toks3 <- tokens_select(toks2, pattern = "^([A-Z][a-z\\-]{2,})", valuetype = "regex",
                       case_insensitive = FALSE, padding = TRUE)
tstat <- textstat_collocations(toks3, size = 3, tolower = FALSE)
head(tstat, 10)
# vectorized size
txt <- c(". . . . a b c . . a b c . . . c d e",
         "a b . . a b . . a b . . a b . a b",
         "b c d . . b c . b c . . . b c")
textstat_collocations(txt, size = 2:3)
# compounding tokens from collocations
toks <- tokens("This is the European Union.")
colls <- tokens("The new European Union is not the old European Union.") %>%
    textstat_collocations(size = 2, min_count = 1, tolower = FALSE)
colls
tokens_compound(toks, colls, case_insensitive = FALSE)
#' # from a collocations object
(coll <- textstat_collocations(tokens("a b c a b d e b d a b")))
phrase(coll)
```
textstat\_entropy *Compute entropies of documents or features*

#### Description

Compute entropies of documents or features

#### Usage

```
textstat_entropy(x, margin = c("documents", "features"), base = 2)
```
### **Arguments**

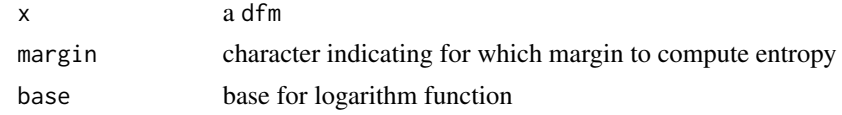

### Value

a data.frame of entropies for the given document or feature

```
library("quanteda")
textstat_entropy(data_dfm_lbgexample)
textstat_entropy(data_dfm_lbgexample, "features")
```
## <span id="page-5-0"></span>Description

Produces counts and document frequencies summaries of the features in a [dfm,](#page-0-0) optionally grouped by a [docvars](#page-0-0) variable or other supplied grouping variable.

## Usage

```
textstat_frequency(
 x,
 n = NULL,groups = NULL,
 ties_method = c("min", "average", "first", "random", "max", "dense"),
  ...
)
```
## Arguments

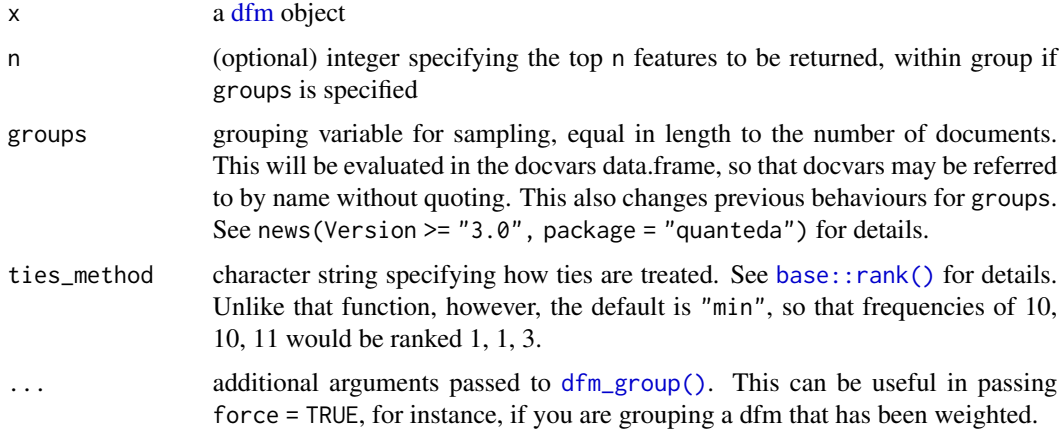

## Value

a data.frame containing the following variables:

feature (character) the feature

frequency count of the feature

- rank rank of the feature, where 1 indicates the greatest frequency
- docfreq document frequency of the feature, as a count (the number of documents in which this feature occurred at least once)

docfreq document frequency of the feature, as a count

group (only if groups is specified) the label of the group. If the features have been grouped, then all counts, ranks, and document frequencies are within group. If groups is not specified, the group column is omitted from the returned data.frame.

textstat\_frequency returns a data.frame of features and their term and document frequencies within groups.

```
library("quanteda")
set.seed(20)
dfmat1 <- dfm(tokens(c("a a b b c d", "a d d d", "a a a")))
textstat_frequency(dfmat1)
textstat_frequency(dfmat1, groups = c("one", "two", "one"), ties_method = "first")
textstat_frequency(dfmat1, groups = c("one", "two", "one"), ties_method = "average")
dfmat2 <- corpus_subset(data_corpus_inaugural, President == "Obama") %>%
   tokens(remove_punct = TRUE) %>%
   tokens_remove(stopwords("en")) %>%
   dfm()
tstat1 <- textstat_frequency(dfmat2)
head(tstat1, 10)
dfmat3 <- head(data_corpus_inaugural) %>%
   tokens(remove_punct = TRUE) %>%
   tokens_remove(stopwords("en")) %>%
   dfm()
text{text} + \frac{1}{2} textstat_frequency(dfmat3, n = 2, groups = President)
## Not run:
# plot 20 most frequent words
library("ggplot2")
ggplot(tstat1[1:20, 1, aes(x = reorder(feature, frequency), y = frequency)) +
    geom_point() +
    coord_flip() +
    labs(x = NULL, y = "Frequency")# plot relative frequencies by group
dfmat3 <- data_corpus_inaugural %>%
    corpus_subset(Year > 2000) %>%
    tokens(remove_punct = TRUE) %>%
    tokens_remove(stopwords("en")) %>%
    dfm() %>%
    dfm_group(groups = President) %>%
    dfm_weight(scheme = "prop")
# calculate relative frequency by president
tstat2 <- textstat_frequency(dfmat3, n = 10, groups = President)
# plot frequencies
ggplot(data = tstat2, aes(x = factor(nrow(tstat2):1), y = frequency)) +
```

```
geom_point() +
   facet_wrap(~ group, scales = "free") +
   coord_flip() +
   scale_x_discrete(breaks = nrow(tstat2):1,
                      labels = tstat2$feature) +
   labs(x = NULL, y = "Relative frequency")## End(Not run)
```
textstat\_keyness *Calculate keyness statistics*

## Description

Calculate "keyness", a score for features that occur differentially across different categories. Here, the categories are defined by reference to a "target" document index in the [dfm,](#page-0-0) with the reference group consisting of all other documents.

## Usage

```
textstat_keyness(
 x,
  target = 1L,
 measure = c("chi2", "exact", "lr", "pmi"),
 sort = TRUE,
 correction = c("default", "yates", "williams", "none"),
  ...
)
```
### Arguments

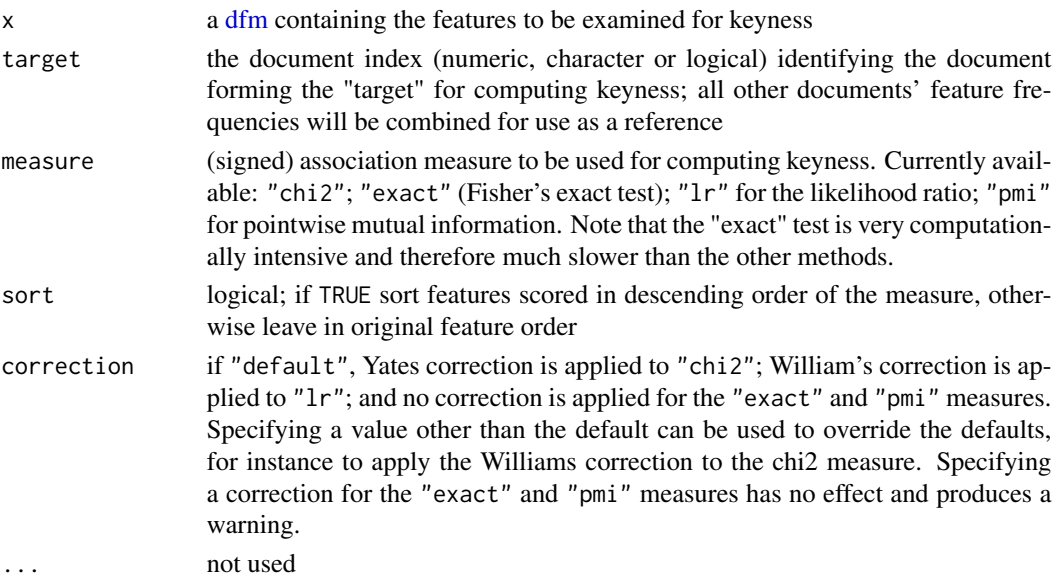

<span id="page-7-0"></span>

#### <span id="page-8-0"></span>Value

a data.frame of computed statistics and associated p-values, where the features scored name each row, and the number of occurrences for both the target and reference groups. For measure = "chi2" this is the chi-squared value, signed positively if the observed value in the target exceeds its expected value; for measure = "exact" this is the estimate of the odds ratio; for measure = " $1r$ " this is the likelihood ratio  $G2$  statistic; for "pmi" this is the pointwise mutual information statistics.

textstat\_keyness returns a data.frame of features and their keyness scores and frequency counts.

#### References

Bondi, M. & Scott, M. (eds) (2010). *Keyness in Texts*. Amsterdam, Philadelphia: John Benjamins.

Stubbs, M. (2010). Three Concepts of Keywords. In *Keyness in Texts*, Bondi, M. & Scott, M. (eds): 1–42. Amsterdam, Philadelphia: John Benjamins.

Scott, M. & Tribble, C. (2006). *Textual Patterns: Keyword and Corpus Analysis in Language Education*. Amsterdam: Benjamins: 55.

Dunning, T. (1993). [Accurate Methods for the Statistics of Surprise and Coincidence.](https://dl.acm.org/doi/10.5555/972450.972454) *Computational Linguistics*, 19(1): 61–74.

#### Examples

```
library("quanteda")
```

```
# compare pre- v. post-war terms using grouping
period <- ifelse(docvars(data_corpus_inaugural, "Year") < 1945, "pre-war", "post-war")
dfmat1 <- tokens(data_corpus_inaugural) %>%
   dfm() %>%
    dfm_group(groups = period)
head(dfmat1) # make sure 'post-war' is in the first row
head(tstat1 <- textstat_keyness(dfmat1), 10)
tail(tstat1, 10)
# compare pre- v. post-war terms using logical vector
dfmat2 <- dfm(tokens(data_corpus_inaugural))
head(textstat_keyness(dfmat2, docvars(data_corpus_inaugural, "Year") >= 1945), 10)
# compare Trump 2017 to other post-war preseidents
dfmat3 <- dfm(tokens(corpus_subset(data_corpus_inaugural, period == "post-war")))
head(textstat_keyness(dfmat3, target = "2017-Trump"), 10)
# using the likelihood ratio method
```
head(textstat\_keyness(dfm\_smooth(dfmat3), measure = "lr", target = "2017-Trump"), 10)

<span id="page-8-1"></span>textstat\_lexdiv *Calculate lexical diversity*

#### **Description**

Calculate the lexical diversity of text(s).

## Usage

```
textstat_lexdiv(
 x,
 measure = c("TTR", "C", "R", "CTTR", "U", "S", "K", "I", "D", "Vm", "Maas", "MATTR",
    "MSTTR", "all"),
  remove_numbers = TRUE,
  remove_punct = TRUE,
  remove_symbols = TRUE,
  remove_hyphens = FALSE,
 log base = 10,
 MATTR_window = 100L,
 MSTTR_segment = 100L,
  ...
)
```
## Arguments

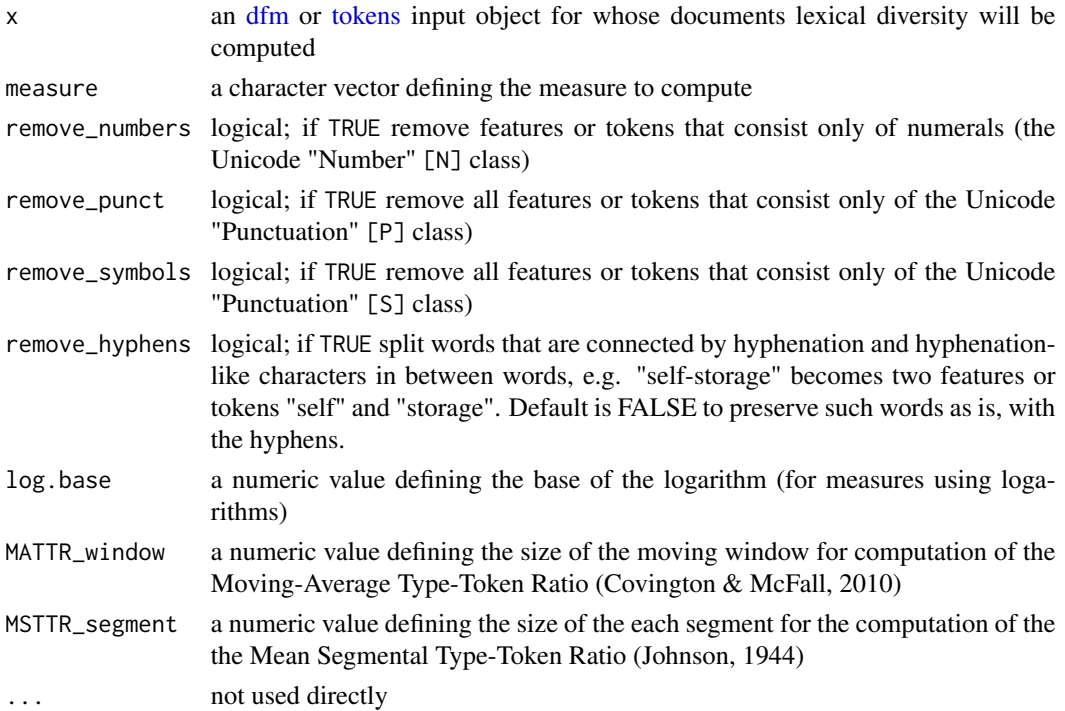

## Details

textstat\_lexdiv calculates the lexical diversity of documents using a variety of indices.

In the following formulas,  $N$  refers to the total number of tokens,  $V$  to the number of types, and  $f_v(i, N)$  to the numbers of types occurring i times in a sample of length N.

"TTR": The ordinary *Type-Token Ratio*:

$$
TTR = \frac{V}{N}
$$

<span id="page-9-0"></span>

"C": Herdan's *C* (Herdan, 1960, as cited in Tweedie & Baayen, 1998; sometimes referred to as *LogTTR*):

$$
C = \frac{\log V}{\log N}
$$

"R": Guiraud's *Root TTR* (Guiraud, 1954, as cited in Tweedie & Baayen, 1998):

$$
R=\frac{V}{\sqrt{N}}
$$

"CTTR": Carroll's *Corrected TTR*:

$$
CTTR = \frac{V}{\sqrt{2N}}
$$

"U": Dugast's *Uber Index* (Dugast, 1978, as cited in Tweedie & Baayen, 1998):

$$
U = \frac{(\log N)^2}{\log N - \log V}
$$

"S": Summer's index:

$$
S = \frac{\log \log V}{\log \log N}
$$

"K": Yule's *K* (Yule, 1944, as presented in Tweedie & Baayen, 1998, Eq. 16) is calculated by:

$$
K = 10^4 \times \left[ -\frac{1}{N} + \sum_{i=1}^{V} f_v(i, N) \left( \frac{i}{N} \right)^2 \right]
$$

"I": Yule's *I* (Yule, 1944) is calculated by:

$$
I = \frac{V^2}{M_2 - V}
$$

$$
M_2 = \sum_{i=1}^{V} i^2 * f_v(i, N)
$$

"D": Simpson's *D* (Simpson 1949, as presented in Tweedie & Baayen, 1998, Eq. 17) is calculated by:

$$
D = \sum_{i=1}^{V} f_v(i, N) \frac{i}{N} \frac{i-1}{N-1}
$$

"Vm": Herdan's  $V_m$  (Herdan 1955, as presented in Tweedie & Baayen, 1998, Eq. 18) is calculated by:

$$
V_m = \sqrt{\sum_{i=1}^{V} f_v(i, N)(i/N)^2 - \frac{i}{V}}
$$

"Maas": Maas' indices  $(a, \log V_0 \& \log_e V_0)$ :

$$
a^2 = \frac{\log N - \log V}{\log N^2}
$$

$$
\log V_0 = \frac{\log V}{\sqrt{1 - \frac{\log V}{\log N}}}
$$

The measure was derived from a formula by Mueller (1969, as cited in Maas, 1972).  $\log_e V_0$  is equivalent to  $\log V_0$ , only with e as the base for the logarithms. Also calculated are a,  $\log V_0$ (both not the same as before) and  $V'$  as measures of relative vocabulary growth while the text progresses. To calculate these measures, the first half of the text and the full text will be examined (see Maas, 1972, p. 67 ff. for details). Note: for the current method (for a dfm) there is no computation on separate halves of the text.

- "MATTR": The Moving-Average Type-Token Ratio (Covington & McFall, 2010) calculates TTRs for a moving window of tokens from the first to the last token, computing a TTR for each window. The MATTR is the mean of the TTRs of each window.
- "MSTTR": Mean Segmental Type-Token Ratio (sometimes referred to as *Split TTR*) splits the tokens into segments of the given size, TTR for each segment is calculated and the mean of these values returned. When this value is  $< 1.0$ , it splits the tokens into equal, non-overlapping sections of that size. When this value is  $> 1$ , it defines the segments as windows of that size. Tokens at the end which do not make a full segment are ignored.

#### Value

A data.frame of documents and their lexical diversity scores.

#### Author(s)

Kenneth Benoit and Jiong Wei Lua. Many of the formulas have been reimplemented from functions written by Meik Michalke in the **koRpus** package.

## References

Covington, M.A. & McFall, J.D. (2010). Cutting the Gordian Knot: The Moving-Average Type-Token Ratio (MATTR) *Journal of Quantitative Linguistics*, 17(2), 94–100. [doi:10.1080/09296171003643098](https://doi.org/10.1080/09296171003643098)

Herdan, G. (1955). [A New Derivation and Interpretation of Yule's 'Characteristic'](https://link.springer.com/article/10.1007/BF01587632) *K*. *Zeitschrift für angewandte Mathematik und Physik*, 6(4): 332–334.

Maas, H.D. (1972). Über den Zusammenhang zwischen Wortschatzumfang und Länge eines Textes. *Zeitschrift für Literaturwissenschaft und Linguistik*, 2(8), 73–96.

McCarthy, P.M. & Jarvis, S. (2007). vocd: A Theoretical and Empirical Evaluation. *Language Testing*, 24(4), 459–488. [doi:10.1177/0265532207080767](https://doi.org/10.1177/0265532207080767)

McCarthy, P.M. & Jarvis, S. (2010). [MTLD, vocd-D, and HD-D: A Validation Study of Sophisti](https://link.springer.com/article/10.3758/BRM.42.2.381)[cated Approaches to Lexical Diversity Assessment.](https://link.springer.com/article/10.3758/BRM.42.2.381) *Behaviour Research Methods*, 42(2), 381–392.

Michalke, M. (2014). *koRpus: An R Package for Text Analysis (Version 0.05-4)*. Available from <https://reaktanz.de/?c=hacking&s=koRpus>.

Simpson, E.H. (1949). Measurement of Diversity. *Nature*, 163: 688. [doi:10.1038/163688a0](https://doi.org/10.1038/163688a0)

Tweedie. F.J. and Baayen, R.H. (1998). How Variable May a Constant Be? Measures of Lexical Richness in Perspective. *Computers and the Humanities*, 32(5), 323–352. [doi:10.1023/A:1001749303137](https://doi.org/10.1023/A%3A1001749303137)

Yule, G. U. (1944) *The Statistical Study of Literary Vocabulary.* Cambridge: Cambridge University Press.

## <span id="page-12-0"></span>textstat\_readability 13

## Examples

library("quanteda")

```
txt <- c("Anyway, like I was sayin', shrimp is the fruit of the sea. You can
         barbecue it, boil it, broil it, bake it, saute it.",
         "There's shrimp-kabobs,
         shrimp creole, shrimp gumbo. Pan fried, deep fried, stir-fried. There's
         pineapple shrimp, lemon shrimp, coconut shrimp, pepper shrimp, shrimp soup,
          shrimp stew, shrimp salad, shrimp and potatoes, shrimp burger, shrimp
         sandwich.")
tokens(txt) %>%
   textstat_lexdiv(measure = c("TTR", "CTTR", "K"))
dfm(tokens(txt)) %>%
   textstat_lexdiv(measure = c("TTR", "CTTR", "K"))
toks <- tokens(corpus_subset(data_corpus_inaugural, Year > 2000))
textstat_lexdiv(toks, c("CTTR", "TTR", "MATTR"), MATTR_window = 100)
```
textstat\_readability *Calculate readability*

## Description

Calculate the readability of text(s) using one of a variety of computed indexes.

#### Usage

```
textstat_readability(
 x,
 measure = "Flesch",
 remove_hyphens = TRUE,
 min_sentence_length = 1,
 max_sentence_length = 10000,
  intermediate = FALSE,
  ...
\lambda
```
#### Arguments

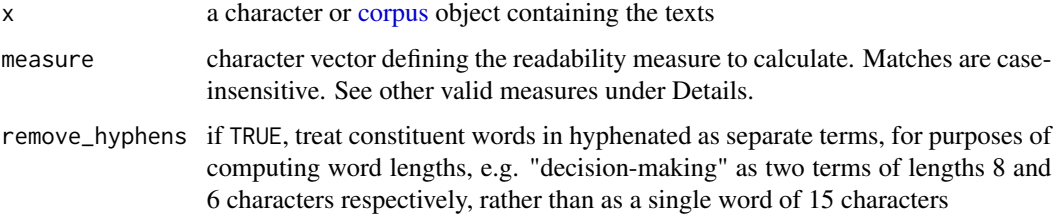

<span id="page-13-0"></span>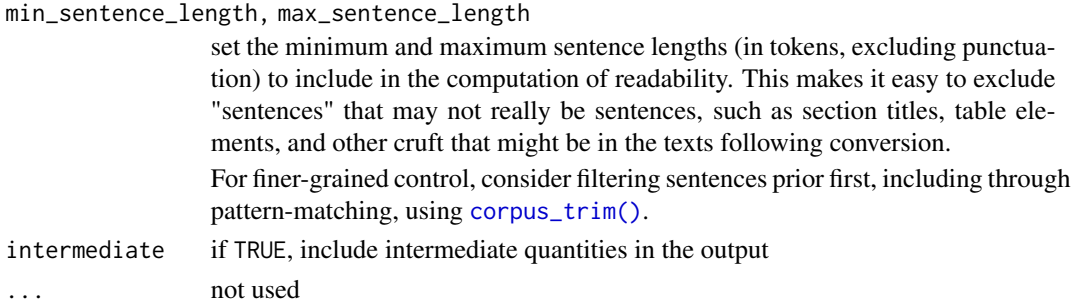

## Details

The following readability formulas have been implemented, where

- Nw =  $n_w$  = number of words
- Nc =  $n_c$  = number of characters
- Nst =  $n_{st}$  = number of sentences
- Nsy =  $n_{sy}$  = number of syllables
- Nwf =  $n_{wf}$  = number of words matching the Dale-Chall List of 3000 "familiar words"
- ASL = Average Sentence Length: number of words / number of sentences
- AWL = Average Word Length: number of characters / number of words
- AFW = Average Familiar Words: count of words matching the Dale-Chall list of 3000 "familiar words" / number of all words
- Nwd =  $n_{wd}$  = number of "difficult" words not matching the Dale-Chall list of "familiar" words

"ARI": Automated Readability Index (Senter and Smith 1967)

$$
0.5ASL + 4.71AWL - 21.34
$$

"ARI.Simple": A simplified version of Senter and Smith's (1967) Automated Readability Index.

 $ASL + 9AWL$ 

"Bormuth.MC": Bormuth's (1969) Mean Cloze Formula.

 $0.886593-0.03640\times AWL+0.161911\times AFW-0.21401\times ASL-0.000577\times ASL^2-0.000005\times ASL^3$ 

"Bormuth.GP": Bormuth's (1969) Grade Placement score.

 $4.275+12.881M-34.934M^2+20.388M^3+26.194CCS-2.046CCS^2-11.767CCS^3-42.285(M\times CCS)+97.620(M\times$ 

where  $M$  is the Bormuth Mean Cloze Formula as in "Bormuth" above, and  $CCS$  is the Cloze Criterion Score (Bormuth, 1968).

"Coleman": Coleman's (1971) Readability Formula 1.

$$
1.29 \times \frac{100 \times n_{wsy=1}}{n_w} - 38.45
$$

where  $n_{wsy=1}$  = Nwsy1 = the number of one-syllable words. The scaling by 100 in this and the other Coleman-derived measures arises because the Coleman measures are calculated on a per 100 words basis.

<span id="page-14-0"></span>"Coleman.C2": Coleman's (1971) Readability Formula 2.

$$
1.16 \times \frac{100 \times n_{wsy=1}}{Nw+1.48 \times \frac{100 \times n_{st}}{n_w} - 37.95}
$$

"Coleman.Liau.ECP": Coleman-Liau Estimated Cloze Percent (ECP) (Coleman and Liau 1975).

$$
141.8401-0.214590\times 100 \times AWL + 1.079812 \times \frac{n_{st}\times 100}{n_w}
$$

"Coleman.Liau.grade": Coleman-Liau Grade Level (Coleman and Liau 1975).

 $-27.4004 \times \text{Coleman.Liau. ECP} \times 100 + 23.06395$ 

"Coleman.Liau.short": Coleman-Liau Index (Coleman and Liau 1975).

$$
5.88\times AWL + 29.6\times \frac{n_{st}}{n_w} - 15.8
$$

"Dale.Chall": The New Dale-Chall Readability formula (Chall and Dale 1995).

$$
64 - (0.95 \times 100 \times \frac{n_{wd}}{n_w}) - (0.69 \times ASL)
$$

"Dale.Chall.Old": The original Dale-Chall Readability formula (Dale and Chall (1948).

$$
0.1579 \times 100 \times \frac{n_{wd}}{n_w} + 0.0496 \times ASL[+3.6365]
$$

The additional constant 3.6365 is only added if (Nwd  $/$  Nw)  $> 0.05$ .

"Dale.Chall.PSK": The Powers-Sumner-Kearl Variation of the Dale and Chall Readability formula (Powers, Sumner and Kearl, 1958).

$$
0.1155 \times 100 \frac{n_{wd}}{n_w}) + (0.0596 \times ASL) + 3.2672
$$

"Danielson.Bryan": Danielson-Bryan's (1963) Readability Measure 1.

$$
(1.0364 \times \frac{n_c}{n_{blank}}) + (0.0194 \times \frac{n_c}{n_{st}}) - 0.6059
$$

where  $n_{blank}$  = Nblank = the number of blanks.

"Danielson.Bryan2": Danielson-Bryan's (1963) Readability Measure 2.

$$
131.059 - (10.364 \times \frac{n_c}{n_{blank}}) + (0.0194 \times \frac{n_c}{n_{st}})
$$

where  $n_{blank}$  = Nblank = the number of blanks.

"Dickes.Steiwer": Dickes-Steiwer Index (Dicks and Steiwer 1977).

$$
235.95993 - (7.3021 \times AWL) - (12.56438 \times ASL) - (50.03293 \times TTR)
$$

where TTR is the Type-Token Ratio (see [textstat\\_lexdiv\(\)](#page-8-1))

"DRP": Degrees of Reading Power.

$$
(1 - Bormuth.MC) * 100
$$

where Bormuth.MC refers to Bormuth's (1969) Mean Cloze Formula (documented above) "ELF": Easy Listening Formula (Fang 1966):

$$
\frac{n_{wsy> = 2}}{n_{st}}
$$

where  $n_{wsy>=2}$  = Nwmin2sy = the number of words with 2 syllables or more.

"Farr.Jenkins.Paterson": Farr-Jenkins-Paterson's Simplification of Flesch's Reading Ease Score (Farr, Jenkins and Paterson 1951).

$$
-31.517 - (1.015 \times ASL) + (1.599 \times \frac{n_{wsy=1}}{n_w})
$$

where  $n_{wsy=1}$  = Nwsy1 = the number of one-syllable words.

"Flesch": Flesch's Reading Ease Score (Flesch 1948).

$$
206.835 - (1.015 \times ASL) - (84.6 \times \frac{n_{sy}}{n_w})
$$

"Flesch.PSK": The Powers-Sumner-Kearl's Variation of Flesch Reading Ease Score (Powers, Sumner and Kearl, 1958).

$$
(0.0778 \times ASL) + (4.55 \times \frac{n_{sy}}{n_w}) - 2.2029
$$

"Flesch.Kincaid": Flesch-Kincaid Readability Score (Flesch and Kincaid 1975).

$$
0.39\times ASL + 11.8\times \frac{n_{sy}}{n_w} - 15.59
$$

"FOG": Gunning's Fog Index (Gunning 1952).

$$
0.4 \times (ASL + 100 \times \frac{n_{wsy> = 3}}{n_w})
$$

where  $n_{wsv>=3}$  = Nwmin3sy = the number of words with 3-syllables or more. The scaling by 100 arises because the original FOG index is based on just a sample of 100 words)

"FOG.PSK": The Powers-Sumner-Kearl Variation of Gunning's Fog Index (Powers, Sumner and Kearl, 1958).

$$
3.0680 \times (0.0877 \times ASL) + (0.0984 \times 100 \times \frac{n_{wsy> = 3}}{n_w})
$$

where  $n_{wsy>=3}$  = Nwmin3sy = the number of words with 3-syllables or more. The scaling by 100 arises because the original FOG index is based on just a sample of 100 words)

"FOG.NRI": The Navy's Adaptation of Gunning's Fog Index (Kincaid, Fishburne, Rogers and Chissom 1975).

$$
(\frac{(n_{wsy < 3} + 3 \times n_{wsy=3})}{(100 \times \frac{N_{st}}{N_w})} - 3)/2
$$

where  $n_{wsy<3}$  = Nwless3sy = the number of words with *less than* 3 syllables, and  $n_{wsy=3}$  = Nw3sy = the number of 3-syllable words. The scaling by 100 arises because the original FOG index is based on just a sample of 100 words)

"FORCAST": FORCAST (Simplified Version of FORCAST.RGL) (Caylor and Sticht 1973).

$$
20 - \frac{n_{wsy=1} \times 150}{(n_w \times 10)}
$$

where  $n_{wsy=1}$  = Nwsy1 = the number of one-syllable words. The scaling by 150 arises because the original FORCAST index is based on just a sample of 150 words.

"FORCAST.RGL": FORCAST.RGL (Caylor and Sticht 1973).

$$
20.43 - 0.11 \times \frac{n_{wsy=1} \times 150)}{(n_w \times 10)}
$$

where  $n_{wsu=1}$  = Nwsy1 = the number of one-syllable words. The scaling by 150 arises because the original FORCAST index is based on just a sample of 150 words.

"Fucks": Fucks' (1955) Stilcharakteristik (Style Characteristic).

$$
AWL*ASL
$$

"Linsear.Write": Linsear Write (Klare 1975).

$$
\frac{\left[ (100 - (\frac{100 \times n_{wsy} < 3}{n_w})) + (3 \times \frac{100 \times n_{wsy} > = 3}{n_w}) \right]}{(100 \times \frac{n_{st}}{n_w})}
$$

where  $n_{wsy<3}$  = Nwless3sy = the number of words with *less than* 3 syllables, and  $n_{wsy>3}$  = Nwmin3sy = the number of words with 3-syllables or more. The scaling by 100 arises because the original Linsear.Write measure is based on just a sample of 100 words)

"LIW": Björnsson's (1968) Läsbarhetsindex (For Swedish Texts).

$$
ASL + \frac{100 \times n_{wsy} = 7}{n_w}
$$

where  $n_{wsy\geq -7}$  = Nwmin7sy = the number of words with 7-syllables or more. The scaling by 100 arises because the Läsbarhetsindex index is based on just a sample of 100 words)

"nWS": Neue Wiener Sachtextformeln 1 (Bamberger and Vanecek 1984).

$$
19.35 \times \frac{n_{wsy>=3}}{n_w} + 0.1672 \times ASL + 12.97 \times \frac{b_{wchar>=6}}{n_w} - 3.27 \times \frac{n_{wsy=1}}{n_w} - 0.875
$$

where  $n_{wsy>=3}$  = Nwmin3sy = the number of words with 3 syllables or more,  $n_{wchar>=6}$  = Nwmin6char = the number of words with 6 characters or more, and  $n_{wsy=1}$  = Nwsy1 = the number of one-syllable words.

"nWS.2": Neue Wiener Sachtextformeln 2 (Bamberger and Vanecek 1984).

$$
20.07 \times \frac{n_{wsy>=3}}{n_w} + 0.1682 \times ASL + 13.73 \times \frac{n_{wchar>=6}}{n_w} - 2.779
$$

where  $n_{wsy>=3}$  = Nwmin3sy = the number of words with 3 syllables or more, and  $n_{wchar>=6}$  $=$  Nwmin6char  $=$  the number of words with 6 characters or more.

"nWS.3": Neue Wiener Sachtextformeln 3 (Bamberger and Vanecek 1984).

$$
29.63 \times \frac{n_{wsy> = 3}}{n_w} + 0.1905 \times ASL - 1.1144
$$

where  $n_{wsy>=3}$  = Nwmin3sy = the number of words with 3 syllables or more. "nWS.4": Neue Wiener Sachtextformeln 4 (Bamberger and Vanecek 1984).

$$
27.44 \times \frac{n_{wsy>=3}}{n_w} + 0.2656 \times ASL - 1.693
$$

where  $n_{wsy>=3}$  = Nwmin3sy = the number of words with 3 syllables or more. "RIX": Anderson's (1983) Readability Index.

$$
\frac{n_{wsy> = 7}}{n_{st}}
$$

where  $n_{wsy>=7}$  = Nwmin7sy = the number of words with 7-syllables or more. "Scrabble": Scrabble Measure.

#### MeanScrabbleLetterV aluesofAllW ords

. Scrabble values are for English. There is no reference for this, as we created it experimentally. It's not part of any accepted readability index!

"SMOG": Simple Measure of Gobbledygook (SMOG) (McLaughlin 1969).

$$
1.043 \times \sqrt{n_{wsy> = 3}} \times \frac{30}{n_{st}} + 3.1291
$$

where  $n_{wsy>=3}$  = Nwmin3sy = the number of words with 3 syllables or more. This measure is regression equation D in McLaughlin's original paper.

"SMOG.C": SMOG (Regression Equation C) (McLaughlin's 1969)

$$
0.9986 \times \sqrt{Numin3sy \times \frac{30}{n_{st}} + 5} + 2.8795
$$

where  $n_{wsy>=3}$  = Nwmin3sy = the number of words with 3 syllables or more. This measure is regression equation C in McLaughlin's original paper.

"SMOG.simple": Simplified Version of McLaughlin's (1969) SMOG Measure.

$$
\sqrt{Numin3sy \times \frac{30}{n_{st}}} + 3
$$

"SMOG.de": Adaptation of McLaughlin's (1969) SMOG Measure for German Texts.

$$
\sqrt{Nwmin3sy\times\frac{30}{n_{st}}-2}
$$

"Spache": Spache's (1952) Readability Measure.

$$
0.121 \times ASL + 0.082 \times \frac{n_{wnotinspacehe}}{n_w} + 0.659
$$

where  $n_{unotinspacehe}$  = Nwnotinspache = number of unique words not in the Spache word list.

"Spache.old": Spache's (1952) Readability Measure (Old).

$$
0.141 \times ASL + 0.086 \times \frac{n_{wnotinspacehe}}{n_w} + 0.839
$$

where  $n_{wnotinspacehe}$  = Nwnotinspache = number of unique words not in the Spache word list. "Strain": Strain Index (Solomon 2006).

$$
n_{sy}/\frac{n_{st}}{3}/10
$$

The scaling by 3 arises because the original Strain index is based on just the first 3 sentences. "Traenkle.Bailer": Tränkle & Bailer's (1984) Readability Measure 1.

$$
224.6814 - (79.8304 \times AWL) - (12.24032 \times ASL) - (1.292857 \times 100 \times \frac{n_{prep}}{n_w}
$$

where  $n_{prep}$  = Nprep = the number of prepositions. The scaling by 100 arises because the original Tränkle & Bailer index is based on just a sample of 100 words.

"Traenkle.Bailer2": Tränkle & Bailer's (1984) Readability Measure 2.

$$
Trnkle. Bailer2 = 234.1063 - (96.11069 \times AWL) - (2.05444 \times 100 \times \frac{n_{prep}}{n_w}) - (1.02805 \times 100 \times \frac{n_{conj}}{n_w})
$$

where  $n_{prep}$  = Nprep = the number of prepositions,  $n_{conj}$  = Nconj = the number of conjunctions, The scaling by 100 arises because the original Tränkle & Bailer index is based on just a sample of 100 words)

"Wheeler.Smith": Wheeler & Smith's (1954) Readability Measure.

$$
ASL \times 10 \times \frac{n_{wsy>=2}}{n_{words}}
$$

where  $n_{wsu>=2}$  = Nwmin2sy = the number of words with 2 syllables or more.

"meanSentenceLength": Average Sentence Length (ASL).

$$
\frac{n_w}{n_{st}}
$$

"meanWordSyllables": Average Word Syllables (AWL).

$$
\frac{n_{sy}}{n_w}
$$

## Value

textstat\_readability returns a data.frame of documents and their readability scores.

#### Author(s)

Kenneth Benoit, re-engineered from Meik Michalke's koRpus package.

#### References

Anderson, J. (1983). Lix and rix: Variations on a little-known readability index. *Journal of Reading*, 26(6), 490–496. https://www.jstor.org/stable/40031755

Bamberger, R. & Vanecek, E. (1984). *Lesen-Verstehen-Lernen-Schreiben*. Wien: Jugend und Volk.

Björnsson, C. H. (1968). *Läsbarhet*. Stockholm: Liber.

Bormuth, J.R. (1969). [Development of Readability Analysis.](https://files.eric.ed.gov/fulltext/ED029166.pdf)

Bormuth, J.R. (1968). Cloze test readability: Criterion reference scores. *Journal of educational measurement*, 5(3), 189–196. https://www.jstor.org/stable/1433978

Caylor, J.S. (1973). Methodologies for Determining Reading Requirements of Military Occupational Specialities. https://eric.ed.gov/?id=ED074343

Caylor, J.S. & Sticht, T.G. (1973). *Development of a Simple Readability Index for Job Reading Material* https://archive.org/details/ERIC\_ED076707

Coleman, E.B. (1971). Developing a technology of written instruction: Some determiners of the complexity of prose. *Verbal learning research and the technology of written instruction*, 155–204.

Coleman, M. & Liau, T.L. (1975). A Computer Readability Formula Designed for Machine Scoring. *Journal of Applied Psychology*, 60(2), 283. [doi:10.1037/h0076540](https://doi.org/10.1037/h0076540)

Dale, E. and Chall, J.S. (1948). A Formula for Predicting Readability: Instructions. *Educational Research Bulletin*, 37-54. https://www.jstor.org/stable/1473169

Chall, J.S. and Dale, E. (1995). *Readability Revisited: The New Dale-Chall Readability Formula*. Brookline Books.

Dickes, P. & Steiwer, L. (1977). Ausarbeitung von Lesbarkeitsformeln für die Deutsche Sprache. *Zeitschrift für Entwicklungspsychologie und Pädagogische Psychologie* 9(1), 20–28.

Danielson, W.A., & Bryan, S.D. (1963). Computer Automation of Two Readability Formulas. *Journalism Quarterly*, 40(2), 201–206. [doi:10.1177/107769906304000207](https://doi.org/10.1177/107769906304000207)

DuBay, W.H. (2004). *[The Principles of Readability](https://files.eric.ed.gov/fulltext/ED490073.pdf)*.

Fang, I. E. (1966). The "Easy listening formula". *Journal of Broadcasting & Electronic Media*, 11(1), 63–68. [doi:10.1080/08838156609363529](https://doi.org/10.1080/08838156609363529)

Farr, J. N., Jenkins, J.J., & Paterson, D.G. (1951). Simplification of Flesch Reading Ease Formula. *Journal of Applied Psychology*, 35(5): 333. [doi:10.1037/h0057532](https://doi.org/10.1037/h0057532)

Flesch, R. (1948). A New Readability Yardstick. *Journal of Applied Psychology*, 32(3), 221. [doi:10.1037/h0057532](https://doi.org/10.1037/h0057532)

Fucks, W. (1955). Der Unterschied des Prosastils von Dichtern und anderen Schriftstellern. *Sprachforum*, 1, 233-244.

Gunning, R. (1952). *The Technique of Clear Writing*. New York: McGraw-Hill.

Klare, G.R. (1975). Assessing Readability. *Reading Research Quarterly*, 10(1), 62-102. [doi:10.2307](https://doi.org/10.2307/747086)/ [747086](https://doi.org/10.2307/747086)

Kincaid, J. P., Fishburne Jr, R.P., Rogers, R.L., & Chissom, B.S. (1975). [Derivation of New Read](https://stars.library.ucf.edu/istlibrary/56/)[ability Formulas \(Automated Readability Index, FOG count and Flesch Reading Ease Formula\) for](https://stars.library.ucf.edu/istlibrary/56/) [Navy Enlisted Personnel.](https://stars.library.ucf.edu/istlibrary/56/)

McLaughlin, G.H. (1969). [SMOG Grading: A New Readability Formula.](https://ogg.osu.edu/media/documents/health_lit/WRRSMOG_Readability_Formula_G._Harry_McLaughlin__1969_.pdf) *Journal of Reading*, 12(8), 639-646.

#### <span id="page-20-0"></span>textstat\_simil 21

Michalke, M. (2014). *koRpus: An R Package for Text Analysis (Version 0.05-4)*. Available from <https://reaktanz.de/?c=hacking&s=koRpus>.

Powers, R.D., Sumner, W.A., and Kearl, B.E. (1958). A Recalculation of Four Adult Readability Formulas. *Journal of Educational Psychology*, 49(2), 99. [doi:10.1037/h0043254](https://doi.org/10.1037/h0043254)

Senter, R. J., & Smith, E. A. (1967). [Automated readability index.](https://apps.dtic.mil/sti/pdfs/AD0667273.pdf) Wright-Patterson Air Force Base. Report No. AMRL-TR-6620.

\*Solomon, N. W. (2006). *Qualitative Analysis of Media Language*. India.

Spache, G. (1953). "A new readability formula for primary-grade reading materials." *The Elementary School Journal*, 53, 410–413. https://www.jstor.org/stable/998915

Tränkle, U. & Bailer, H. (1984). Kreuzvalidierung und Neuberechnung von Lesbarkeitsformeln für die deutsche Sprache. *Zeitschrift für Entwicklungspsychologie und Pädagogische Psychologie*, 16(3), 231–244.

Wheeler, L.R. & Smith, E.H. (1954). A Practical Readability Formula for the Classroom Teacher in the Primary Grades. *Elementary English*, 31, 397–399. https://www.jstor.org/stable/41384251

\*Nimaldasan is the pen name of N. Watson Solomon, Assistant Professor of Journalism, School of Media Studies, SRM University, India.

## Examples

```
txt \leq c(doc1 = "Readability zero one. Ten, Eleven.",
         doc2 = "The cat in a dilapidated tophat.")
textstat_readability(txt, measure = "Flesch")
textstat_readability(txt, measure = c("FOG", "FOG.PSK", "FOG.NRI"))
textstat_readability(quanteda::data_corpus_inaugural[48:58],
                     measure = c("Flesch.Kincaid", "Dale.Chall.old"))
```
textstat\_simil *Similarity and distance computation between documents or features*

#### Description

These functions compute matrixes of distances and similarities between documents or features from a [dfm\(\)](#page-0-0) and return a matrix of similarities or distances in a sparse format. These methods are fast and robust because they operate directly on the sparse [dfm](#page-0-0) objects. The output can easily be coerced to an ordinary matrix, a data.frame of pairwise comparisons, or a [dist](#page-0-0) format.

#### Usage

```
textstat_simil(
 x,
 y = NULL,
  selection = NULL,
 margin = c("documents", "features"),
 method = c("correlation", "cosine", "jaccard", "ejaccard", "dice", "edice", "hamann",
```

```
"simple matching"),
 min\_sim1 = NULL,
  ...
\lambdatextstat_dist(
 x,
 y = NULL,selection = NULL,
 margin = c("documents", "features"),
 method = c("euclidean", "manhattan", "maximum", "canberra", "minkowski"),
 p = 2,
  ...
)
```
#### Arguments

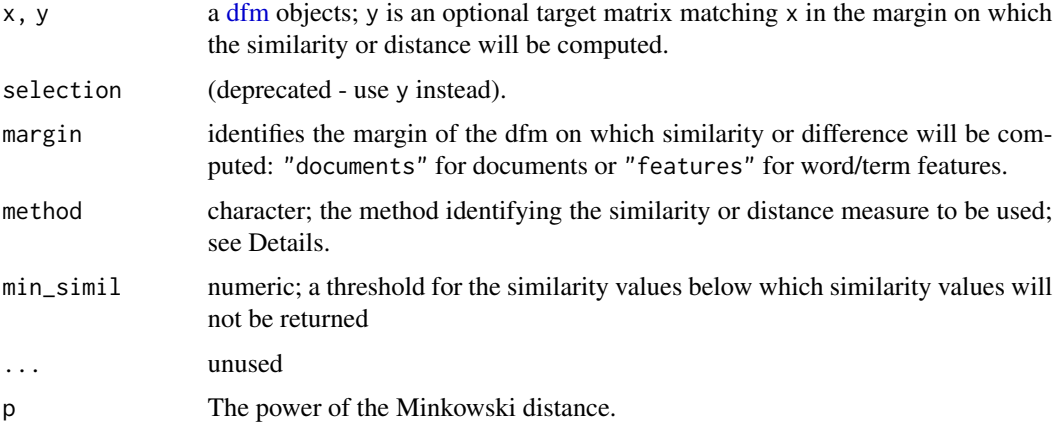

## Details

textstat\_simil options are: "correlation" (default), "cosine", "jaccard", "ejaccard", "dice", "edice", "simple matching", and "hamann".

textstat\_dist options are: "euclidean" (default), "manhattan", "maximum", "canberra", and "minkowski".

## Value

A sparse matrix from the Matrix package that will be symmetric unless y is specified.

### Conversion to other data types

The output objects from textstat\_simil() and textstat\_dist() can be transformed easily into a list format using [as.list\(\)](#page-0-0), which returns a list for each unique element of the second of the pairs, a data.frame using [as.data.frame\(\)](#page-0-0), which returns pairwise scores, as.dist()for a [dist](#page-0-0) object, or as.matrix() to convert it into an ordinary matrix.

<span id="page-21-0"></span>

#### <span id="page-22-0"></span>textstat\_simil 23

#### Note

If you want to compute similarity on a "normalized" dfm object (controlling for variable document lengths, for methods such as correlation for which different document lengths matter), then wrap the input dfm in [dfm\_weight](x, "prop").

## See Also

[as.list.textstat\\_proxy\(\)](#page-0-0), [as.data.frame.textstat\\_proxy\(\)](#page-0-0), [stats::as.dist\(\)](#page-0-0)

```
# similarities for documents
library("quanteda")
dfmat <- corpus_subset(data_corpus_inaugural, Year > 2000) %>%
    tokens(remove_punct = TRUE) %>%
    tokens_remove(stopwords("english")) %>%
    dfm()
(tstat1 <- textstat_simil(dfmat, method = "cosine", margin = "documents"))
as.matrix(tstat1)
as.list(tstat1)
as.list(tstat1, diag = TRUE)
# min_simil
(tstat2 <- textstat_simil(dfmat, method = "cosine", margin = "documents", min_simil = 0.6))
as.matrix(tstat2)
# similarities for for specific documents
textstat_simil(dfmat, dfmat["2017-Trump", ], margin = "documents")
textstat_simil(dfmat, dfmat["2017-Trump", ], method = "cosine", margin = "documents")
textstat_simil(dfmat, dfmat[c("2009-Obama", "2013-Obama"), ], margin = "documents")
# compute some term similarities
tstat3 <- textstat_simil(dfmat, dfmat[, c("fair", "health", "terror")], method = "cosine",
                         margin = "features")
head(as.matrix(tstat3), 10)
as.list(tstat3, n = 6)
# distances for documents
(tstat4 <- textstat_dist(dfmat, margin = "documents"))
as.matrix(tstat4)
as.list(tstat4)
as.dist(tstat4)
# distances for specific documents
textstat_dist(dfmat, dfmat["2017-Trump", ], margin = "documents")
(tstat5 <- textstat_dist(dfmat, dfmat[c("2009-Obama" , "2013-Obama"), ], margin = "documents"))
as.matrix(tstat5)
as.list(tstat5)
## Not run:
# plot a dendrogram after converting the object into distances
```

```
plot(hclust(as.dist(tstat4)))
```

```
## End(Not run)
```
textstat\_summary *Summarize documents as syntactic and lexical feature counts*

#### **Description**

Count syntactic and lexical features of documents such as tokens, types, sentences, and character categories.

#### Usage

```
textstat_summary(x, ...)
```
### Arguments

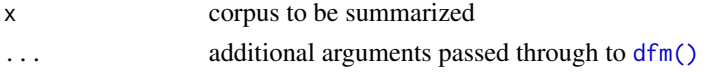

## Details

Count the total number of characters, tokens and sentences as well as special tokens such as numbers, punctuation marks, symbols, tags and emojis.

- chars = number of characters; equal to [nchar\(\)](#page-0-0)
- sents = number of sentences; equal ntoken(tokens(x), what = "sentence")
- tokens = number of tokens; equal to [ntoken\(\)](#page-0-0)
- types = number of unique tokens; equal to [ntype\(\)](#page-0-0)
- puncts = number of punctuation marks  $(\land p{P}+$)$
- numbers = number of numeric tokens  $(\{\rho,1\}\p{N}+(\ldots,\exists*\p{N})*\p{Sc}{0,1}\\$
- symbols = number of symbols  $(\land p\{S}\$
- tags = number of tags; sum of pattern\_username and pattern\_hashtag in [quanteda::quanteda\\_options\(\)](#page-0-0)
- emojis = number of emojis ( $\{P(\text{Emoji\_Presentation}\}+\$ )

```
if (Sys.info()["sysname"] != "SunOS") {
library("quanteda")
corp <- data_corpus_inaugural[1:5]
textstat_summary(corp)
toks <- tokens(corp)
textstat_summary(toks)
dfmat <- dfm(toks)
textstat_summary(dfmat)
}
```
<span id="page-23-0"></span>

# <span id="page-24-0"></span>Index

```
∗ collocations
    textstat_collocations, 3
∗ datasets
    data_char_wordlists, 2
∗ plot
    textstat_frequency, 6
∗ textstat
    textstat_collocations, 3
    textstat_keyness, 8
    textstat_summary, 24
as.data.frame(), 22
as.data.frame.textstat_proxy(), 23
as.list(), 22
as.list.textstat_proxy(), 23
base::rank(), 6
corpus, 3, 13
corpus_trim(), 14
data_char_wordlists, 2
dfm, 6, 8, 10, 21, 22
dfm(), 21, 24
dfm_group(), 6
dist, 21, 22
docvars, 6
nchar(), 24
ntoken(), 24
ntype(), 24
quanteda::quanteda_options(), 24
stats::as.dist(), 23
textstat_collocations, 3
textstat_dist (textstat_simil), 21
textstat_entropy, 5
textstat_frequency, 6
textstat_keyness, 8
```

```
textstat_lexdiv, 9
textstat_lexdiv(), 15
textstat_readability, 13
textstat_simil, 21
textstat_summary, 24
tokens, 3, 10
tokens(), 3
```